## **DAFTAR PUSTAKA**

- Abhirawa, H., Jondri, M. S., & Arifianto, A. (2017). Pengenalan Wajah Menggunakan *Convolutional Neural Network* Face Recognition Using *Convolutional Neural Network*. *E-Proceeding of Engineering*, *4*, 4907–4916.
- Afif, M., Fawwaz, A., Ramadhani, K. N., & Sthevanie, F. (2020). Klasifikasi Ras pada Kucing menggunakan Algoritma *Convolutional Neural Network* (CNN). *EProceedings of Engineering, 8*(1).
- Akçay, S., Kundegorski, M. E., Devereux, M., & Breckon, T. P. (2016). Transfer Learning Using *Convolutional Neural Network*s for Object *Classification* Within X-RAY Baggage Security Imagery. *In 2016 IEEE International Conference on Image Processing (ICIP)*, 1057–1061.
- Bayat, O., Aljawarneh, S., Carlak, H. F., International Association of Researchers, Institute of Electrical and Electronics Engineers, & Akdeniz Üniversitesi. (2017). Understanding of a *Convolutional Neural Network*. *Proceedings of 2017 International Conference on Engineering & Technology (ICET'2017)*, 21–23.
- Chen, W., Sun, Q., Wang, J., Dong, J. J., & Xu, C. (2018). A Novel Model Based on AdaBoost and Deep CNN for Vehicle *Classification*. *IEEE Access*, *6*, 60445– 60455. https://doi.org/10.1109/ACCESS.2018.2875525
- Dutt, A., & Dutt, A. (2017). Handwritten Digit Recognition Using *Deep Learning*. *International Journal of Advanced Research in Computer Engineering & Technology (IJARCET)*, *6*(7), 990–997.
- Fu'adah, Y. N., Pratiwi, N. C., Pramudito, M. A., & Ibrahim, N. (2020). *Convolutional Neural Network* (CNN) for Automatic Skin Cancer *Classification* System. *IOP Conference Series: Materials Science and Engineering*, *982*(1). https://doi.org/10.1088/1757-899X/982/1/012005
- Hanin, M. A., Patmasari, R., Yunendah, R., & Fu'adah, N. (2021). Sistem Klasifikasi Penyakit Kulit Menggunakan *Convolutional Neural Network* (CNN) Skin DIsease *Classification* System Using *Convolutional Neural Network* (CNN). *EProceedings of Engineering,* , *8*(1), 273–281.
- Hendaria, M. P., Asmarajaya, A., & Maliawan, S. (2015). Kanker Kulit. *Fakultas Kedokteran Universitas Udayana.*, 1–17.
- Huang, G., Liu, Z., van der Maaten, L., & Weinberger, K. Q. (2017). *Dense*ly Connected Convolutional Networks. *In Proceedings of the IEEE Conference on Computer Vision and Pattern Recognition.*, 4700–4708. https://github.com/liuzhuang13/*Dense*Net.
- Istiqamah, A. M. (2020). *Klasifikasi Citra Menggunakan Convolutional Neural Network Dengan Arsitektur Inception V4 Berbasis Android Pada Dataset Flower Recognition*.
- Li, H., Wang, P., You, M., & Shen, C. (2018). Reading car license plates using deep neural networks. *Image and Vision Computing*, *72*, 14–23. https://doi.org/10.1016/j.imavis.2018.02.002
- Luqman Hakim, Sari, Z., & Handhajani, H. (2021). Klasifikasi Citra Pigmen Kanker Kulit Menggunakan *Convolutional Neural Network*. *Jurnal RESTI (Rekayasa Sistem Dan Teknologi Informasi)*, *5*(2), 379–385. https://doi.org/10.29207/resti.v5i2.3001
- Manasa, K., & Murthy, D. G. V. (2021). Skin Cancer Detection Using VGG-16. *European Journal of Molecular & Clinical Medicine*, *8*(1), 1419–1426.
- Nuraeni, fitri, Yoga Handoko, A., & Nirwani Yusup, E. (2016). Aplikasi pakar untuk diagnosa penyakit kulit menggunakan metode forward chaining di al arif skin care kabupaten ciamis. *Seminar Nasional Teknologi Informasi Dan Multimedia*, 55–60.
- Pardede, J., & Putra, D. A. L. (2020). Implementasi *Dense*Net Untuk Mengidentifikasi Kanker Kulit *Melanoma*. *Jurnal Teknik Informatika Dan Sistem Informasi*, *6*(3). https://doi.org/10.28932/jutisi.v6i3.2814
- Royana, F., Yuniar Maulida, P., Nurul Hasanah, R., & Setia Rahayu, S. (2021). Aplikasi *Mobile* Deteksi Dini Kanker Kulit Berdasarkan Image Processing. *Jurnal Litbang Edusaintech*, *2*(2), 100–106. http://journal.pwmjateng.com/index.php/jle
- Simonyan, K., & Zisserman, A. (2014). Very Deep Convolutional Networks for Large-Scale Image Recognition. *ArXiv Preprint ArXiv*, 1409–1556. http://arxiv.org/abs/1409.1556
- Suartika E.P, I. W., Wijaya, A. Y., & Soelaima, R. (2016). Klasifikasi Citra Menggunakan *Convolutional Neural Network* (Cnn) pada Caltech 101. *JURNAL TEKNIK ITS*, *5*, A65–A69.
- Szegedy, C., Liu, W., Jia, Y., Sermanet, P., Reed, S., Anguelov, D., Erhan, D., Vanhoucke, V., & Rabinovich, A. (2014). Going Deeper with Convolutions. *Going Deeper with Convolutions. In Proceedings of the IEEE Conference on Computer Vision and Pattern Recognition*, 1–9. http://arxiv.org/abs/1409.4842
- Wardhani, S. R. (2010). Biopsi dalam Bidang Dermatologi. *Maranatha Journal of Medicine and Health*, *5*(1), 14–23.
- Wilvestra, S., Lestari, S., & Asri, E. (2018). Studi Retrospektif Kanker Kulit di Poliklinik Ilmu Kesehatan Kulit dan Kelamin RS Dr. M. Djamil Padang Periode Tahun 2015-2017. In *Jurnal Kesehatan Andalas* (Vol. 7). [http://jurnal.](http://jurnal/)
- Zoph, B., Vasudevan, V., Shlens, J., & Le, Q. v. (2017). *Learning Transferable Architectures for Scalable Image Recognition*. http://arxiv.org/abs/1707.07012

### **LAMPIRAN**

#### **1. Lampiran Code program**

Berikut merupakan *Souce Code* yang digunakan pada pengimplementasian arsitektur CNN dalam mengklasifikasikan kanker kulit.

ln [1]: *import library*

```
import Numpy as np
import matplotlib.pyplot as plt
import cv2
import os
from os import listdir
import keras
from keras.preprocessing import image
from keras import backend as K
from keras.layers import Input
from keras.optimizers import Adam
from keras.preprocessing.image import ImageDataGenerator
from keras.preprocessing import image
from keras.preprocessing.image import img_to_array
from Sklearn.preprocessing import MultiLabelBinarizer
from Sklearn.preprocessing import LabelBinarizer
from Sklearn.model_selection import train_test_split
import tensorflow as tf
from tensorflow.keras import optimizers
from tensorflow.keras.models import Sequential, Model
from keras.layers import Conv2D, MaxPooling2D, Dense, Input, 
Activation, Dropout, GlobalAveragePooling2D, \
     BatchNormalization, concatenate, AveragePooling2D, Flatten
```
#### Ln [2]: directory dataset

```
%cd "/content/drive/MyDrive/SkinCancer 10/cancer/actinic keratosis"
# read an image
img = cv2.inread('ISIC 0053826.jpg')# show image format
print(img)
```
ln [3]: inisialisasi *hyperparameter*

```
EPCCHS = 100INIT LR = 1e-4default image size = tuple((224, 224))
directory rot = "/content/drive/MyDrive/SKIN CANCER"
width = 224height = 224depth = 3
```

```
ln [4]: Konversi Citra Menjadi Array
```

```
def convert_image_to_array(image_dir):
     try:
        image = cv2 .imread(image dir) if image is not None :
             image = cv2.resize(image, default_image_size) 
            return img to array(image)
         else :
             return np.array([])
     except Exception as e:
         print("Error :", e)
         return None
```

```
image list, label list = [], []
try:
    print("[INFO] Loading images ...")
   root dir = listdir(directory root) for directory in root_dir :
         # remove .DS_Store from list
        if directory == ".DS Store" :
             root_dir.remove(directory)
    for Skin_folder in root_dir :
        Skin cancer folder list =
listdir(f"{directory_root}/{Skin_folder}")
        for cancer folder in Skin cancer folder list :
             # remove .DS_Store from list
            if cancer folder == ".DS Store" :
                Skin cancer folder list.remove(cancer folder)
        for Skin cancer folder in Skin cancer folder list:
             print(f"[INFO] Processing {Skin_cancer_folder} ...")
            Skin cancer folder list =
listdir(f"{directory_root}/{Skin_folder}/{Skin_cancer_folder}/")
             for single_plant_disease_image in
Skin cancer folder list :
                 if single_plant_disease_image == ".DS_Store" :
Skin cancer folder list.remove(single plant disease image)
            for image in Skin cancer folder list[:300]:
                image directory =
f"{directory_root}/{Skin_folder}/{Skin_cancer_folder}/{image}"
                 if image_directory.endswith(".jpg") == True or
image directory.endswith(".JPG") == True:
image list.append(convert image to array(image directory))
                    label list.append(Skin cancer folder)
    print("[INFO] Image loading completed") 
except Exception as e:
    print(f"Error : {e}")
```
ln [6]: pelabelan citra

```
label_binarizer = LabelBinarizer()
image_labels = label_binarizer.fit_transform(label_list)
n_classes = len(label_binarizer.classes_)
labels = os.listdir(directory_root)
print("Consist of " + str(n_classes) + " Classes")
```
#### ln [7]: normalisasi data citra

```
print("Normalizing data ..")
np_image_list = np.array(image_list, dtype=np.float16) / 225.0
```
#### ln [8]: *Splitting* data

```
x_train, x_test, y_train, y_test =
train_test_split(np_image_list,image_labels, test_size=0.2)
len(x_test), len(x_train)
```
#### ln [9]: augmetasi citra

```
aug = ImageDataGenerator(
    rotation_range=25, 
    width shift range=0.1,
    height shift range=0.1,
    shear range=0.2,
     zoom_range=0.2,
     vertical_flip=True,
     horizontal_flip=True, 
    fill mode="nearest")
```
ln [10]: arsitektur model

```
#Arsitektur VGG16
import tensorflow as tf
from tensorflow.keras.applications.VGG16 import VGG16
model = tf.keras.Sequential([
     VGG16(
         include_top=False,
         weights='imagenet',
        input shape=(224, 224, 3)),
     tf.keras.layers.Flatten(),
     tf.keras.layers.Dense(1024, activation='relu'),
     tf.keras.layers.Dropout(0.5),
     tf.keras.layers.Dense(10, activation='softmax')
])
```

```
#Arsitektur DenseNet121
import tensorflow as tf
from tensorflow.keras.applications.densenet import DenseNet121
model = tf.keras.Sequential([
     DenseNet121(
         include_top=False,
         weights='imagenet',
        input shape=(224, 224, 3)),
     tf.keras.layers.Flatten(),
     tf.keras.layers.Dense(1024, activation='relu'),
     tf.keras.layers.Dropout(0.5),
```
tf.keras.layers.Dense(10, activation='softmax')

```
#Arsitektur NASNetMobile
import tensorflow as tf
from tensorflow.keras.applications.nasnet import NASNetMobile
model = tf.keras.Sequential([
    NASNetMobile(
         include_top=False,
         weights='imagenet',
        input shape=(224, 224, 3)),
     tf.keras.layers.Flatten(),
     tf.keras.layers.Dense(1024, activation='relu'),
     tf.keras.layers.Dropout(0.5),
     tf.keras.layers.Dense(10, activation='softmax')
])
```

```
optimize r = Adam(1r=0.0001)model.compile(loss='categorical_crossentropy', optimizer=optimizer, 
metrics=['accuracy'])
model.summary()
```
#### ln [12]: *training* model

])

```
%%time
history = model.fit(aug.flow(x train, y train, batch size=64),
     validation_data=(x_test, y_test),
    steps per epoch=len(x train) // 64,
     epochs=100,
     verbose=1)
```

```
scores = model.evaluate(x_test, y_test)
print(f"Test Accuracy: {scores[1]*100}")
```
ln [14]: menampilkan plot *accuracy*

```
acc = history.history['accuracy']
val_acc = history.history['val_accuracy']
loss = history.history['loss']
val_loss = history.history['val_loss']
epochs = range(1, len(acc) + 1)#Train and validation accuracy
plt.plot(epochs, acc, 'b', label='Training accurarcy')
plt.plot(epochs, val acc, 'r', label='Validation accurarcy')
plt.title('Training and Validation accurarcy')
plt.legend()
plt.figure()
#Train and validation loss
plt.plot(epochs, loss, 'b', label='Training loss')
plt.plot(epochs, val_loss, 'r', label='Validation loss')
plt.title('Training and Validation loss')
plt.legend()
plt.show()
```
ln [15]: menampilkan *Confusion Matrix*

```
import seaborn as sns
ax = plt.subplot()sns.heatmap(model densenet, annot= True, ax = ax)
ax.set_xlabel('Predict labels')
ax.set_title('Confusion Matrix')
ax.xaxis.set_ticklabels(label_binarizer.classes_, rotation=90)
ax.yaxis.set_ticklabels(label_binarizer.classes_, rotation=0)
```
## ln [16]: menampilkan kurva ROC

```
plt.figure(1, figsize=(10, 10))
plt.plot([0, 1], [0, 1], 'k--')
for i in range(len(label_binarizer.classes_)):
   fpr, tpr, thresholds = roc curve(y test[:, i], model pred[:, i])
    individual_auc = auc(fpr, tpr)
    plt.plot(fpr, tpr, label= (label_binarizer.classes_[i] + '(area = 
{})'.format(individual_auc)))
plt.xlabel('False Positive Rate')
plt.ylabel('True Positive Rate')
plt.title('ROC curve')
plt.legend(loc='best')
plt.show()
```
### ln [17]: menampilakan *precision, Recall, F1-score*

```
from Sklearn.metrics import classification_report
print (classification_report(y_test,y_pred))
```
### *source code Android*

https://github.com/Ajrana/AppSkinCancer

# **2. Lampiran Gambar**

### *Actinic keratosis*

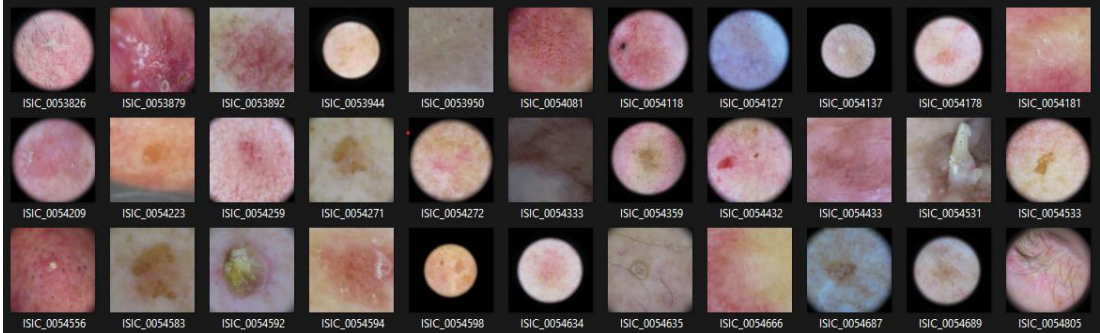

*basal cell carcinoma*

| ISIC 0025975        | ISIC_0026056 | ISIC 0026074 | ISIC 0026117 | ISIC 0026118 | ISIC_0026154        | ISIC 0026156        | ISIC_0026192 | ISIC 0026213 | ISIC 0026230        | ISIC 0026275 |
|---------------------|--------------|--------------|--------------|--------------|---------------------|---------------------|--------------|--------------|---------------------|--------------|
| <b>ISIC 0026282</b> | ISIC_0026321 | ISIC 0026324 | ISIC_0026337 | ISIC 0026343 | <b>ISIC 0026350</b> | <b>ISIC 0026395</b> | ISIC 0026433 | ISIC 0026439 | <b>ISIC 0026442</b> | ISIC_0026453 |
| ISIC_0026496        | ISIC_0026528 | ISIC_0026574 | ISIC_0026593 | ISIC_0026643 | ISIC_0026656        | ISIC_0026668        | ISIC_0026687 | ISIC_0026716 | ISIC_0026760        | ISIC_0026766 |

*Dermatofibroma*

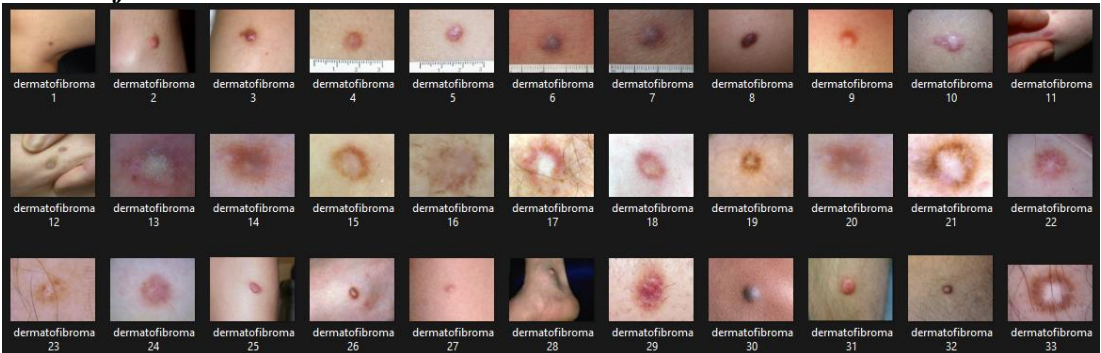

# *melanoma*

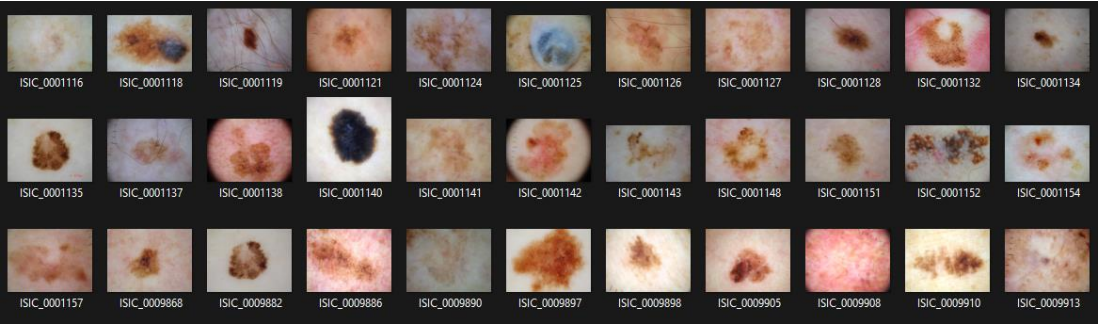

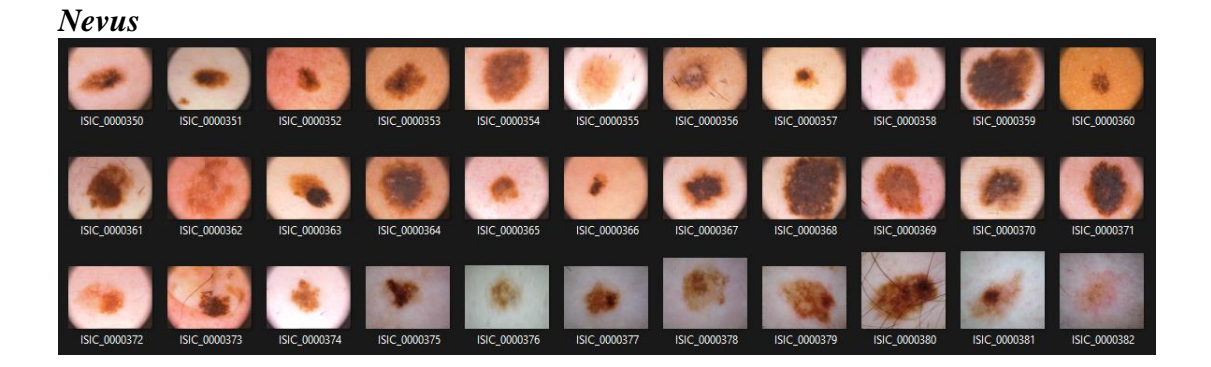

*pigmented benign keratosis*

| ISIC 0025805 | ISIC 0025810 | $\sim$<br>ISIC 0025819 | ISIC 0025830 | ISIC 0025837 | ISIC 0025838 | ISIC 0025842 | ISIC 0025851 | ISIC 0025856 | ISIC 0025867 | ISIC 0025874 |
|--------------|--------------|------------------------|--------------|--------------|--------------|--------------|--------------|--------------|--------------|--------------|
| ISIC 0025876 | ISIC 0025879 | ISIC 0025883           | ISIC 0025885 | ISIC 0025906 | ISIC 0025915 | ISIC 0025928 | ISIC 0025937 | ISIC 0025939 | ISIC 0025973 | ISIC 0025982 |
| ISIC_0025984 | ISIC_0025985 | ISIC_0025986           | ISIC_0026015 | ISIC_0026016 | ISIC_0026018 | ISIC_0026042 | ISIC_0026044 | ISIC_0026046 | ISIC_0026060 | ISIC_0026069 |

# *seborrheic keratosis*

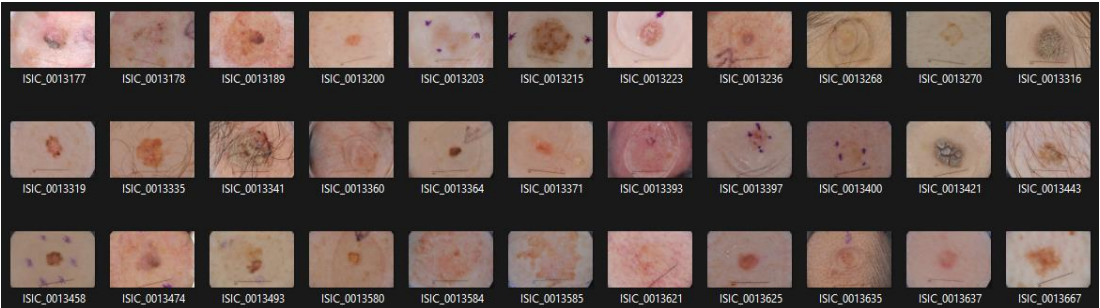

# *squamous cell carcinoma*

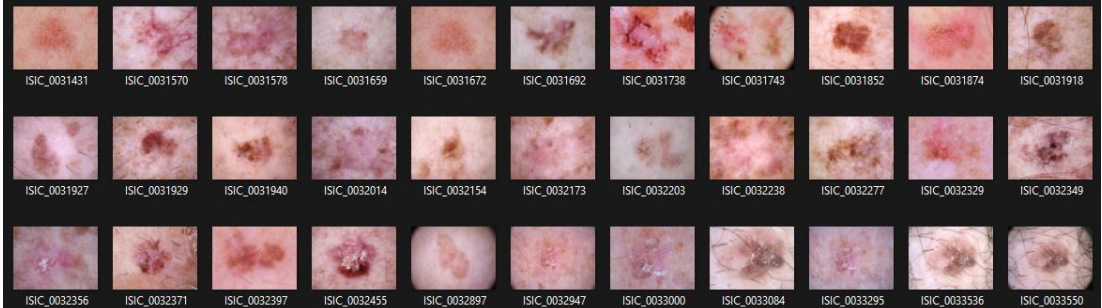

## *vascular lesion*

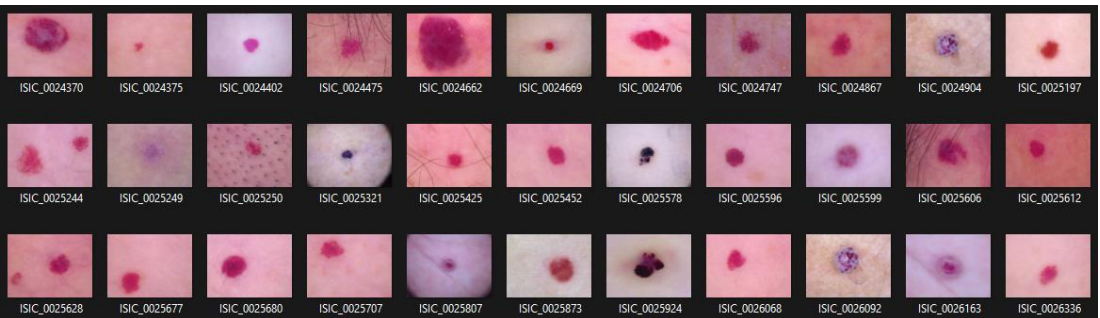